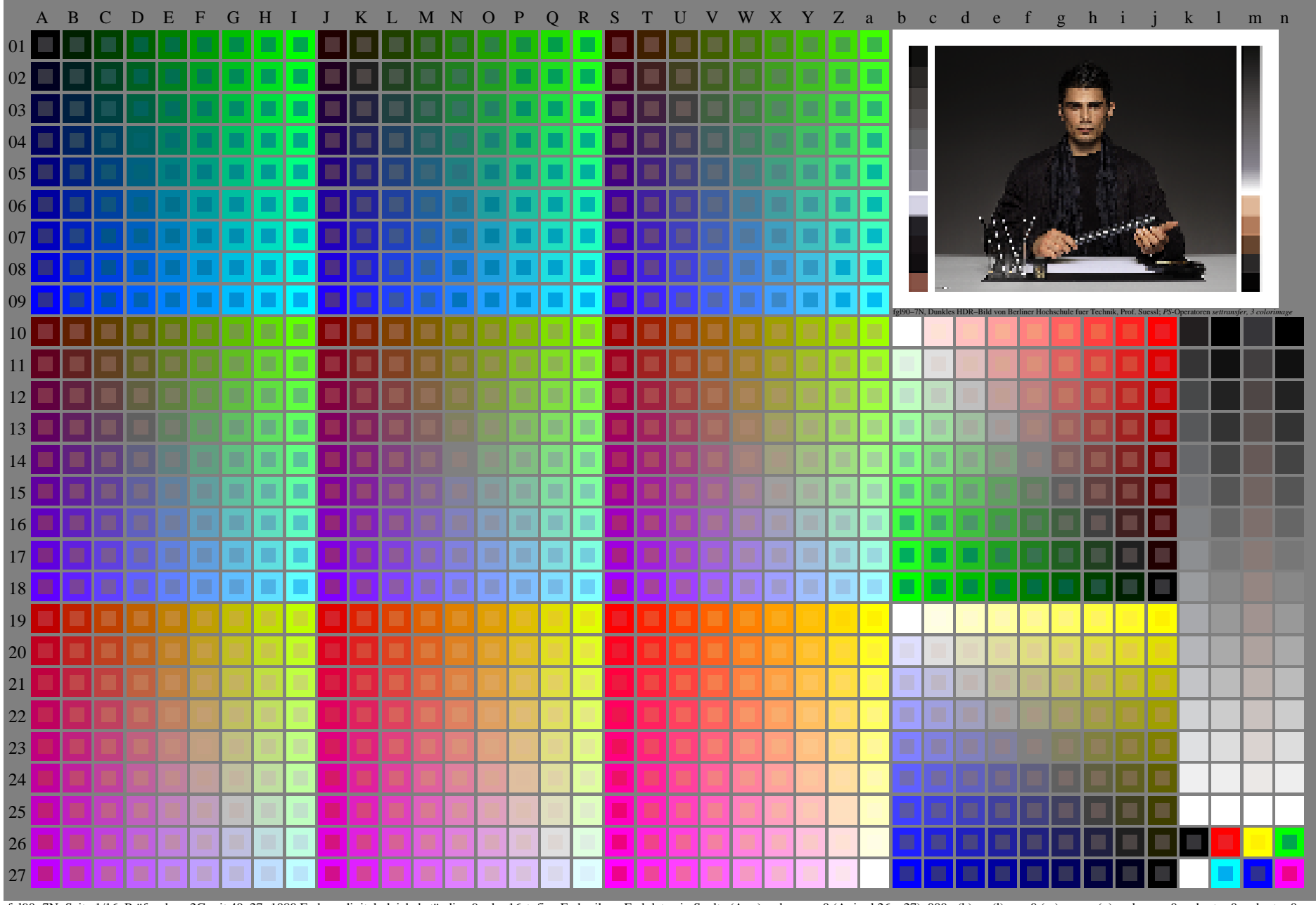

 $fg$ [90-7N, Seite 1/16, Prüfvorlage 2G mit 40x27=1080 Farben; digital gleichabständige 9 oder 16stufige Farbreihen; Farbdaten in Spalte (A-n); rgb + cmy0 (A  $j + k$ 26 n27), 000n (k), w (1), nnn0 (m), www (n), colorm = 0, xc